#### 1982

#### NASA/ASEE SUMMER FACULTY RESEARCH FELLOWSHIP PROGRAM

### MARSHALL SPACE FLIGHT CENTER THE UNIVERSITY OF ALABAMA

### A SCHEDULING ALGORITHM FOR

#### SPACELAB TELESCOPE OBSERVATIONS

Prepared By: Bob Grone

Academic Rank: **Associate** Professor

University and Department: Auburn University

Department of Mathematics

NASA/MSFC:

(Laboratory) (Division) (Branch)

Systems Analysis & Integration Lab. Mission Analysis Mission Integration

MSFC Counterpart: William Askew

Date: August 1, 1982

Contract No.: NGT-01-002-009 (University of Alabama)

XVI- i

# A SCHEDULING ALGORITHM FOR SPACELAB

## TELESCOPE OBSERVATIONS

by

Bob Grone, Fil. Associate Professor of Mathematic Auburn Univers Alabama 36849

#### ABSTRACT

An algorithm is developed for sequencing and scheduling of observations of stellar targets by equipment on Spacelab. The observations of stellar that is method by the example of a method is a general one, but is  $\frac{1}{2}$  motor science denoted by the example of a series of a science denoted by the example of a series of a series of a series of a series of a series of a series of a series of a serie mission organized by the Office of Space Space Space Science Science Science  $\frac{1}{2}$ In ts particular mission,  $\frac{1}{2}$  mission has been the basic model. sonnel in charge of planning the masseum the basic model in charge of planning the mass for which this method was developed.

In this paper we define and examine the scheduling problem,<br>exhibit and document the method developed for its solution, and exhibit and document  $f(x)$  for  $f(x)$  development and implementation of make suggestions for further development and implementation of this method.

- I. Introduction
- II. Files
- III. Functions
- IV. Subroutines
- V. Main Algorithm
- VI. Outputs
- VII. Conclusions and Recommendations

#### I. INTRODUCTION

The Spacelab 0SS-3 mission includes among other experiments a telescope platform having three telescopes. These are referred to as HUT (Hopkins Ultraviolet Telescope), WUPPE (Winconsin Ultr violet Spectropolarimeter), and UIT (Ultraviolet Imaging Telescope). The telescopes are not independent, but are aimed along a common axis. Targets are specified for each telescope by a scientist in charge referred to a principal investigator. These targets fall into two categories, faint or bright, depending on their magnitude. Furthermore, each target has a viewing requirement consisting of the number of observances requested and the length of an observance. The distribution of the targets is as follows:

 $\mathbf{1}$ 

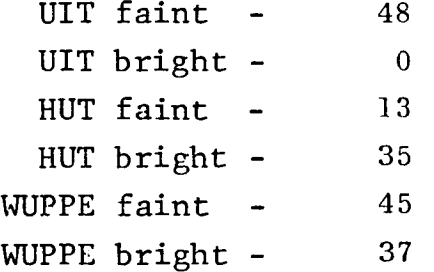

Since none of the targets involve the Earth or Moon, each target may be considered as being in a fixed location. It is expected that all telescopes will function continuously, and so two of the telescopes will be co-observing a target of the third at any given time.

Each target has certain constraints on the times at which it may be viewed. The first type of constraint is geometric, and requires that the target not be occulted by Earth or Moon. Fainter targets may only be viewed while the Earth is occulting the Sun, and may additionally require they be viewed only if they are at least some fixed angular distance from the Earth and/or Moon. When the Orbiter is over a location in the South Atlantic region characterized by high radiation referred to as the South Atlantic Anomaly (SAA), no viewing is to be scheduled. Hence, each target has certain periods at which it can be viewed during the mission, referred to as observation opportunities. The mission is to last 5 days and encompass 72 orbital periods of 90 minutes each. Each orbital period has 36 minutes of shadow and 54 minutes of Sun, which places a premium on the shadow times of the mission.

Basically the problem is to schedule the observations while obeying the constraints and maximizing viewing time. To do this, one wants to minimize the time spent slewing between targets. If we ignore the constraints this would be a single-machine sequencing problem with sequence-dependent setup times, more commonly referred to as the travelling salesman problem.

I the present situation there are some wants to visit a sequen I the travelling salesman problem one way that minimizes the total of n clients in n cities in such a way that minimizes the total<br>distance travelled. In the present situation the analogous problem would also have certain hours at which the clients were lem would also have certain hours at which the control what  $le$ vailable and requirements about how many asic difference is that were required by each client. Another basic difference is that<br>we are trying to maximize clients seen in a fixed time rather e are trying to maximize clients seem  $\frac{1}{n}$  are all of t han minimize the time (or distance)  $\frac{1}{\epsilon}$  and  $\frac{1}{\epsilon}$  are not well-defined lients. Some aspects of a good schedule and have flexible nd involve facts such as; that some client than others requirements, some clients may be more important than others,<br>and that a balance should be maintained between three types of clients (HUT, UIT, and WUPPE). In this paper we construct a lients (HUT, UIT, and WOITD). In the constant  $\alpha$  on a VAX computer  $\alpha$  $\frac{1}{2}$  ispatching-type method to be impremented on a VAX constant  $\frac{1}{2}$ 

this scheduling problem.<br>The need for such a schedule is two-fold. A method which in a few minutes constructs a near-optimal or very good schedule would clearly save a lot of man-hours and wages. If there is no particular rush in obtaining a schedule, then a machine-produced particular rush in obtaining a schedule, to some of the more  $n_i$ schedule could be hand-edited to conform to some the event that the ulous criteria applied to such schedules. In the event that the<br>launch of a mission is delayed or there is a malfunction in orbit, this hand-edited schedule becomes so much wishful thinking, and there is an immediate need for a new schedule. For example, if one of the telescopes were to become inoperable after a few hours, a new schedule would be required which only involved targets corresponding to the other two telescopes. It is clear that time responding to the other two defeated  $\mathbf{r}$  and that a computerized is of the essence in such a situation,  $\overline{a}$ 

method is required.<br>This paper describes an algorithm to accomplish this task. This paper describes an algoritor the format of the dat In the section entitied  $\frac{r_1r_2}{r_1r_2}$ , we describe schedule. In Functions which is fed to the program to produce  $\frac{1}{2}$  from the file which as we define certain quantities of subtoutines we identity some co involved in the algorithm. In Subroutines we identify some com-<br>ponents of the algorithm. In the Main Algorithm section we discuss the principal subroutine as well as the overall method. In cuss the principal space as the desired format in which the the <u>Surputs</u> section we displayed results are to be displayed.

**FILES** 

To implement this program we must organize the information corresponding to the set of targets we wish to consider into a form which is compatible with the algorithm. In our general discussion we will let  $\{1,\ldots, n\}$  index the set of targets we wish to (try to) schedule. For OSS-3 there were 178 such targets and the indexing scheme actually used was slightly different:

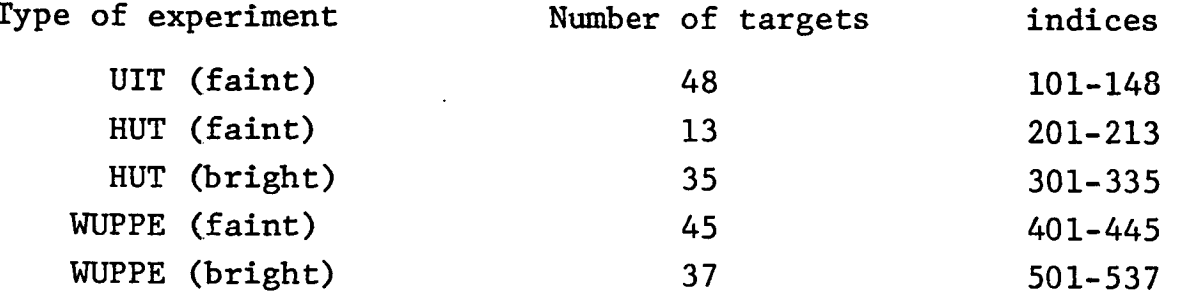

With this indexing format, it is easy to keep track of experiment groups of up to 99 targets each. For most of the rest of this paper we will use the  $\{1,...n\}$  approach for notational simplicity.

paper we will use the {l,...n} approach for notational simplicity. the quantities  $x_i$  and  $s_i$ , where

 $r_i$  = the number of observances of target i requested and

 $s_i$  = the time (in minutes) required to complete a single observance of target i.

single observance of targe\_ i. quantity  $s<sub>i</sub>$  is taken to be the minimum time necessary to obtain significant information from observing target i. This quantity is largely a function of the magnitude of target i and the sensitivity of the instrument involved.

For each  $i = 1, \ldots, n$ , the <u>Priority File</u> contains an entry  $P_i$  which corresponds to the importance of target i. In the  $\frac{1}{2}$  is it assumed that larger numbers denote more impo  $\frac{a}{b}$  is so that priority = 2 denotes a more important target that priority = 1. If this were to be reversed the term  $p_i$  could be replaced everywhere in the algorithm by  $1/p_i$ . These priority numbers are decided upon initially by the principal investigators. The following hypothetical situation suggests a question concerning priority values. Suppose a principal investigator groups his targets into four categories of increasing importance. Which of the following assignments of priority values would work best in the algorithm?

## i, 2, 3, 4 I, 2, 4, 8 I, i0, I00, I000

It is hoped that experimentation will suggest an answer to this question. The priority file could also be of use to the scheduling engineer using the algorithm. If a certain target or type of target failed to schedule, then increasing the priority val would cause the algorithm to "try harder" to schedule the target

The Time Periods File consists of an increasing sequence of times:

 $T_0 < T_1 < T_2 < \ldots < T_m$ 

The time To corresponds to the time in the mission when the telescope viewing commences, and  $T_m$  corresponds to the time when viewing ends. The intermediate times are obtained in one of two ways; consisting of all the ON times in the Shadow File and OFF times in the SAA File. In actuality, there is no Time Periods File since the program has been written to read the relevant information off of the existing Shadow and SAA files. The user must specify To and  $T_m$ , however, since we are only interested in the times is these two files which fall between  $I_0$  and  $I_{\rm m}$ . By a time period that we mean[TL-1, TL],  $l=1,\ldots,m$ . Hence each time period begins the start of a shadow portion of an orbit or at the end of a SAA portion of an orbit. Due to the nature of the program it will also be necessary to insert a time into the Time Periods File corresponding to the end of any time interval where viewing prohibited. This allows the program to "start over" when view is again permissible.

The Observation Opportunity File lists the times during which targets may be viewed. The actual format is somewhat different inactuality, but for purposes of simplicity in this discussion we will assume that for each (target) i=1,...,178 we have a sequence

$$
\mathbf{T}_0 \leq \mathbf{t}_{1i} \leq \mathbf{t}_{2i} \leq \mathbf{t}_{3i} \leq \ldots \leq \mathbf{t}_{2n_i} - 1 \mathbf{i}^{<\mathbf{t}}_{2n_i} \mathbf{i} \leq \mathbf{T}_m
$$

i i

where

$$
[t_{1i}, t_{2i}], [t_{3i}, t_{4i}], \ldots, [t_{2n_i} -1i, t_{2n_i} i]
$$

are the  $n_i$  time intervals during which target i may be observed. This file<sup>1</sup> is computed using other programs available at the MSFC, and takes into consideration geometric availability (whether the target is occulted by the Earth or Moon) and other constraints involving the magnitude of the target, sensitivity of the instrument, and amount of direct or reflected sunlight present. The times

$$
t_{1i}, t_{3i}, t_{5i}, \ldots, t_{2n_i-1i}
$$

are referred to as access times (acc-times) for target i, and the times

$$
t_{2i}, t_{4i}, t_{6i}, \ldots, t_{2n-i}
$$
  
are referred to as loss times for target i.

The Weight File is a list of 54 4-tuples,  $(\alpha,\beta,\delta,\gamma)$ , where the values of the entries are:

$$
\alpha = 0, .5, 1
$$
  
\n
$$
\beta = 0, 5, 10
$$
  
\n
$$
\delta = .01, .1
$$
  
\n
$$
\gamma = 0, 1, 10
$$

These are listed in lexicographic order from  $(0, 0, .01, 0)$  to (I, i0, .I, I0) in the Weight File as the rows of a 54-by-4 matrix. Each weight produces a schedule for any given time period which gives the program 54 trial schedules to choose from for any time period.

The Slew Time File is regarded as a 178-by-178 matrix

 $D = [d_{ij}]$ 

where  $d_{ij}$  is the time required to slew from target i to target j. If the slew rate is a constant, then  $d_{ij}$  directly proportional to the angular distance between targets i and j, which is available on another file. In our initial program we are assuming a slew rate of .4 degrees/sec., so if  $a_{ij}$  is the angular distance (in degrees) between targets i and j, the

 $d_{ij} = \frac{a_{ij}}{1440}$  (in decimal hours)

Since D is a symmetric matirx with zero diagonal, the actual file only lists  $d_{ij}$  for i<j. In this paper we will refer to  $d_{ij}$  without restricting ourselves to i<j.

The algorithm requires computation of certain quantities in The algorithm requires computed at any time t. In this the process of selecting a next carge  $\epsilon_{\text{unoff}}$  ons related in this section we describe the  $10<sub>10</sub>$   $\sim$   $10<sub>20</sub>$  and  $10<sub>11</sub>$  it and  $10<sub>10</sub>$  and  $10<sub>11</sub>$  it and  $10<sub>10</sub>$  and  $10<sub>10</sub>$  and  $10<sub>10</sub>$  and  $10<sub>10</sub>$  and  $10<sub>10</sub>$  and  $10<sub>10</sub>$  and  $10$  $idea:$  Local Availability,  $IOLaI$  Availability on we define a Successive Selecter, and  $k$  is a schedule over a time period tive function which evaluate  $\sum_{i=1}^{n}$  is denoted by  $A(t,i)$ , and The Local Availability function is denoted by  $A(t,i)$ , and is computed in the following manner:

- If  $t \leq t_{2n_i}$  i, then  $A(t,i)=0$ 1.
- If t< tli , then A (t,i)=0
- 3. If  $t_{si} \leq t < t_{s+1}$  i, s even, then  $A(t,i)=0$
- 4. If  $t_{s}$  i  $t < t_{s+1}$  i, s odd, then
	- $A(t, i) = ts + 1 i t.$

 $T_{\text{max}}$  is  $T_{\text{max}}$  is a time at which target i cannot in  $T_{\text{max}}$ This function is  $\theta$  unless, that is the target i can be observed. be observed. If t is a time at which target i can be observed, then  $A(t, i)$  is the amount of time target i can be observed before<br>the observation opportunity ends.

The Total Availability function is denoted by  $B(t,i)$  and is The Total Availability function at time t that target the amount of time left in the mission  $f_{0}$ 

> $\mathbf{I} \cdot \mathbf{n} \cdot \mathbf{n}$ 1.  $^{\prime}$ If t < tli, then 19.  $n_i$ , i.e.  $n_i$  $\frac{2}{2}$  $\mathbf{I} = \mathbf{I} \mathbf{I} + \mathbf{I} \mathbf{I}$  is the transformation of the number of the  $\mathbf{I}$  $3.$  $B(t,i)=A(t,i) + \sum_{\sum_{i=1}^{n} i} t_{2\ell} i^{-t_{2\ell-1} i}.$  $\ell = \left[\frac{s+3}{2}\right]$

 $\mathbf{I}$  step 3, the symbol  $\mathbf{I}$  is the sympatest integer or step 3. In step 3, the  $s$ 

 $[x]$  = the largest integer n satisfying n<x.

 $\mathcal{L} = \mathcal{L} \cdot \mathcal{L} \cdot \mathcal{L}$  involves the quantity A(t In step 3 the computation  $\sigma$ ,  $\sigma$ ,  $\sigma$ ,  $\sigma$ ,  $\sigma$ ,  $\sigma$  algorithm only  $\sigma$ This presents no practical difficulty since the algorithm only requires the computation of  $B(t,i)$  after  $A(t,i)$  has been computed and found to be positive. Hence it is unnecessary to activate the subroutine for  $A(t,i)$  in step 3 since it has already been computed.

III.

Ť

Ĺ

ì.

In fact, it seems natural to compute  $A(t,i)$  and  $B(t,i)$  in a single sequence of steps in order to simplify the programming.

The Initial Selecter function is used to choose a target to be the first viewed in a time period. It is denoted by  $F(t,i)$ , and calculated as follows:

- 1. If  $r_i=0$ , then  $F(t,i)=0$
- 2. Compute A(t,i)

3. If 
$$
A(t,i)^{\langle} \delta_i
$$
, then  $F(t,i)=0$ 

4. If A(t,i) $\geq$ s. , the

$$
F(t,i) = \frac{p_i[\alpha+A(t,i)] [\gamma + \delta_i r_i]}{\beta+B(t,i)}.
$$

In other words,  $A(t,i)=0$  unless there is sufficient local availability at time t to conduct at least one observance of target i. In this case,  $F(t, i)$  is given by the formula in step 4.

The Successive Selecter function is used to select a nex target (j) to follow target i which has been scheduled up until time t. It is denoted by  $G(t,i,j)$  and calculated as follows.

- 1. If  $r_{i}=0$ ,  $G(t,i,j)=0$ .
- 2. Evaluate  $A(t+d_{i,j})$ .
- 3. If  $A(t+d_{ij},j) < \delta j$ , then  $G(t,i,j)=0$ .
- 4. Evaluate  $B(t+d_{i,j},j)$ .

5. 
$$
G(t,i,j) = \frac{p_i[\alpha+A(t+d_{i,j},j)] \cdot [\gamma + \delta_i r_i]}{[\beta+B(t+d_{i,j},j)] \cdot [\delta + d_{i,j}]}.
$$

Step 1 sets  $G(t,i,j)=0$  if we have already satisfied the requirement of target j.

¥.

Step 3 sets  $G(t,i,j)=0$  if there is not sufficient local availability to conduct at least one observance of target j at time t+dij, which is the first time at which viewing of target j can be initiated after viewing target i until time t. If steps 1 and 3 do not establish the value of  $C(t,i,j)$ , then it is defined By the formula in step 5.

The Reselecter function is denoted by  $H(t,i,j,k)$  and is used when target j has been selected to follow target i which finished viewing at time t. In the algorithm, we check to see if target k might be a better choice to follow target i than target j. This could happen if k is not available at time  $t+d_{ik}$ but is available at time t $^{\rm th}$ ij.

 $I_1$  such a simproved by the inser-In such a situation the schedule might be improved by  $\frac{1}{2}$ tion of idle time. The function is calculated as follows.<br>1. If  $r_k=0$ , then  $H(t,i,j,k)=0$ .

- $\mathbf{1}$ .
- Evaluate A(t+d<sub>ij</sub>,k).  $2.$
- If  $A(t+di_j,k)\ll_{k}$ , then  $H(t,i,j,k)=0$ .  $3.$
- Evaluate  $B(t+d_{i,j},k)$ . 4.

5. 
$$
H(t, i, j, k) = \frac{p_k [\alpha + A(t + d_{i,j}, k)] [\gamma + \delta k'' k]}{[\beta + B(t + d_{i,j}, k)] [\delta + d_{i,j}]}.
$$

The careful reader may note the similarities between the The careful reader  $\lim_{h \to 0}$  find  $\lim_{h \to 0}$   $\lim_{h \to 0}$  for  $\lim_{h \to 0}$ functions  $F, G$ , and  $H, H, L, C$ ,  $L, H, L, C$  The relations are  $hr$  the  $s$ . as follows.

$$
F(t,i) = H(t,i,i,i)
$$

 $G(t,i,j) = H(t,i,j,j).$ 

For programming purposes the above substitutions would reduce For programming purposes the above subroutines. For purposes of exprogram length and number  $\sigma$ , such the various select plaining the algorithm we will stick with the various selecters F,G, and H, rather than having a single function (H).

The previous five functions form the basis of the scheduling routine which establishes a schedule for a time period  $[T_k-1,T_k]$ . routine which establishes a schedule these functions, we obt Since the weight  $(\alpha, \beta, \beta, \gamma, \gamma)$  for each of the 54 weights in the one schedule for  $l^T k - l^T k^T$  for each schedule obtained from a parweight file. Suppose we denote the securitier assume that  $t$ ticular weight by  $S(\alpha, \beta, \delta, \gamma)$  and let us further assume that the schedule is presented as follows.

(i I, t'o, t I) (i2, t' I, t 2) (i3, t'2, t3) = {.is, tB\_l,t s)

 $\ldots$ , is suited from time t'o to the scheduled from time t'o to the schedule schedule of  $\ldots$ Here it is assumed target  $\frac{1}{2}$ ,  $\frac{1}{2}$  is setc..  $\frac{1}{2}$  to time to, etc..  $t_1$ , target i<sub>2</sub> is scheduled from time t'1 to time t<sub>2</sub>, etc.. We define an Objective function as follows.

$$
0 (S) = 0(\alpha, \beta, \delta, \gamma) \sum_{\ell=1}^{S} p i_{\ell} (t_{\ell} - t_{\ell} - 1).
$$

In the algorithm we will choose a schedule  $S = S(\alpha, \beta, \delta, \gamma)$  for the time period which corresponds to a maximal value of  $0^{\circ}$  ( $\alpha$ ,  $\beta$ ,  $\delta$ ,  $\gamma$ ). The value of  $0$  ( $\alpha$ ,  $\beta$ ,  $\delta$ ,  $\gamma$ )) (sometimes referred to as the "grade of S ( $\alpha$ ,  $\beta$ ,  $\delta$ ,  $\gamma$ )) is simply priority-weighted viewing time, or simply viewing time if  $P_i=1$ , all i=1,...,l

## IV. SUBROUTINES

In this section we identify  $\frac{1}{2}$  are  $\frac{1}{2}$  for doing t of the main algorithms there are several reasons in algorithm in  $\tilde{a}$ For one, it is easier to understand the main algorithm in a modular fashion than all at once. For another, it is convenient to have the main algorithm broken into subroutines for reprogramming purposes. For example, an improvement could be made by rewriting one of the subroutines rather than rewriting the whole rewriting one of the subrouting has tasted and debugged individ program. Also, subroutlines can be researched the debugged in the debugged in the debugged in the debugged in the substitution of the set of the set of the set of the set of the set of the set of the set of the set of the if problems occur.

The first subroutine is referred to the  $\frac{1}{2}$  subroutine is Algorithm, or INSLA for short. The  $\frac{1}{2}$  subspace to  $\frac{1}{2}$  has been chosen is also to the input to the input to the input to the input to the input of the input of the input of the input of the input of the input time to, and the output is  $(0, 1)$  which is  $\frac{1}{2}$  where the message STOP as the "best" target to schedule at time  $t_0$ , or the message STOP. The procedure is as follows.

- i. Input to.
- 2. Evaluate  $\Gamma$  (to, 1), all  $\Gamma$   $\Gamma$ ,  $\Gamma$ ,  $\Gamma$
- 3. If F (to, i) = 0, all i = l,...,n, then STOP.
	- 4. Choose il where  $F$  (t<sub>o</sub>, il)  $\geq$   $F$  (t<sub>o</sub>, i), all i.
	- 5. Output (to, il)

In practice we would evaluate F (t<sub>o</sub>, i) for i = 1, ..., n, with instructions to save imax and  $F_{max} = F'(t_0, i_{max})$ . The only time the output is STOP is when there is no target to view at time to that is available at time to and has a requirement left.

The Experiment Scheduler Algorithm, or EXSA, has as its<br>input (to, io, il) where target io has been viewed until time to input  $(t_0, t_0, t_1)$ , where target is to  $t_0$  in the EXSA schedules and target  $I_l$ , is the next target to view. The example as soon many consecutive observances of  $\frac{1}{2}$ ,  $\frac{1}{2}$ ,  $\frac{1}{2}$ ,  $\frac{1}{2}$ ,  $\frac{1}{2}$ ,  $\frac{1}{2}$ ,  $\frac{1}{2}$ as possible. The output is the message  $(1 \text{ m})$  while time that target  $I_1$ , has been scheduled (consecutively) The algorithm is described as follows.

- Input (to,  $\frac{1}{2}$ .
- $EVALU$  and  $EVALU$  and  $EVALU$  and  $EVALU$
- $\frac{1}{2}$  (to  $\frac{1}{2}$  of  $\frac{1}{2}$  in  $\frac{1}{2}$  in  $\frac{1}{2}$  in  $\frac{1}{2}$  in  $\frac{1}{2}$  . The total .
- $\frac{11}{1}$  A (to  $\frac{u_{10+1}}{1}$ ,  $\frac{1}{1}$ ,  $\frac{1}{1}$ ,  $\frac{1}{1}$  $\sim$   $\frac{1}{\sqrt{2}}$
- If  $t_0 + s i_1 > T$ , let  $t_1 = t$
- $I_1$  to  $I_2$  if  $I_3$  and let  $r_i = r_i$   $-1$ .  $f_{\text{1}}$   $f_{\text{0}}$   $f_{\text{0}}$   $f_{\text{1}}$   $f_{\text{1}}$   $f_{\text{2}}$
- **I**  $\frac{1}{2}$   $\frac{1}{2}$   $\frac{1}{2}$   $\frac{1}{2}$
- $0.$  If  $I_1$ ,  $0, 80$  back to  $\frac{1}{2}$ , replacing to  $\frac{1}{2}$  $t_1 - t_0$ , sil and  $t_0$ ,  $t_1$ ,  $t_2$ ,  $t_1$ ,  $t_2$ ,  $t_3$ ,  $t_4$ ,  $t_5$ ,  $t_6$ ,  $t_7$ ,  $t_8$ ,  $t_9$ ,  $t_1$ ,  $t_2$ ,  $t_3$ ,  $t_4$ ,  $t_7$ ,  $t_8$ ,  $t_9$ ,  $t_1$ ,  $t_2$ ,  $t_3$ ,  $t_4$ ,  $t_7$ ,  $t_8$ ,  $t_9$ ,  $t_1$ ,  $t_2$ ,  $t_3$ ,  $1$ ]) WILH ( $\cup$ ],  $\perp$ ,  $\perp$

The Selecter Algorithm, or SELAG, is used to select a next experiment in the middle of a time period. The input to this experiment in the middle  $\frac{1}{2}$  is the period. The fact that tax subroutine is  $(t_1, t_1)$ , which represents the fact that taking  $t_1$ 

#### XVl-10

has been veiwed until time tl and a new target is to be chosen. The output is either (t1, i1, i2), which signifies that i2 has been chosen to be scheduled next, or STOP. The STOP output can occur in the following way. If there is no experiment i2 which is possible to schedule at time  $t_1$  +  $d_{i_1}$   $_{i_2}$ , then STOP occurs This would happen in a SAA time interval, for example. The Selecter Algorithm is composed of two iterations: one each corresponding to the successive selecter and reselecter functions. It is possible to view the SELAG subroutine as two subroutines, but in this account we will describe the process as one subroutine. The description is as follows.

- 1. Input  $(t_1, i_1)$
- 2. Evaluate G (t1, i1, i), all  $i \neq i$ .
- 3. If G (t1, i), i) = 0, all i  $\neq$  i1, then STOP.
- 4. If G  $(t_1, t_1, i)$  is not identically zero, then select  $i\dot{2}$  which maximizes G  $(t_1, i_1, i)$ .
- 5. Evaluate H (t[, i], i<sub>2</sub>, i), all i  $\overline{r}$  i<sub>l</sub>.
- 6. Select i? which maximizes  $H$  (t1, i1, i $_2$ , i), and output  $(t_1, i_1, i_2).$

Steps 1-4 make an initial selection for a next target and steps 5-6 examine whether a different target might be a better choice if idle time is inserted. If  $12 = 12$  (i.e., there is no better choice), then this corresponds to the situation  $t_0 = 0.4$ in EXSA. If  $12 \neq 12$  and lole time is inserted, this correspond to the definition of t<sub>o</sub> in step 4 of EXSA

The Descheduler Algorithm, or DESAG is used to fit partial scheduler together and requires some explanation of the main algorithm, which can be obtained in the next section. Briefly, suppose that a partial schedule, say Sk, has been obtained ove the first k time periods, (T $_{\rm O}$ , T $_{\rm k}$ ). The algorithm next produc a partial schedule for the (k+l) st time period, (Tk, Tk+l). Call this partial schedule Sk+l. The Descheduler is designed to combine these two partial schedules into a schedule for (To, Tk+1) which we will refer to as  $S_{k+1}$ . Suppose that the last target in Sk is io which finishes viewing at time to  $\leq$  Tk, and the first target in Sk+l is LI, which begins veiwing at time Tk. If

 $T_k$  - to  $\geq$  dioil.

then there is sufficient time to slew the telescope from target io to target i1, and we combine the two schedules. If

\

 $T_k$  - to  $\leq d_{\text{init}}$ ,

then the Descheduler deletes the last observance of io until sufficient slew time is available. When DESAG deletes an observance of  $i_0$  it is necessary to let

 $r_{i_0} = r_{i_0} + 1$ .

The input to DESAG is  $S_k$ ,  $S_{k+1}$ , and the output is  $S_{k+1}$ .

XVI-II

In this section we define the principal subroutine as well

as the main algorithm.<br>The principal subroutine is the Scheduler Algorithm, or The principal subroutine is the Schedule, for a time pe SCHALG, and is designed to produce  $\frac{1}{2}$  is role of  $(Tk-1, Tk)$ ,  $(Tk-1, T_k)$ . It we let (to,  $T_{k-1}$  and  $T_{k-1}$ then SCHALG is described as follo

> 1. Input  $(\text{L}_0, 1)$ ,  $(\alpha, \beta)$ ,  $\beta$ ,  $\beta$ 2. Send  $t_0$  to INSLA,  $t_0$  is 3. If INSLA yields STOP, then  $S = \emptyset$ . 4. It INSLA yields  $(0, 1)$ , then send the send of  $(1, 1)$ EXSA and obtain  $\mathcal{L}_1$ ,  $\mathcal{L}_2$ 5. Send  $(t_1, i_1)$  to SELAG and obtain  $(t_1, i_1, i_2)$  or STOP. 6. Send  $(t_1, t_1, t_2)$  and  $(t_2, t_3)$ 7. It  $t_2 = t_1$ , then  $S_1$ 8. If  $t_2 > t_1$ , go back to 5, letting (t<sub>2</sub>, i<sub>2</sub>) play the role of  $(t_1, i_1)$ .

Some comments about step 7 are in order. This step is used when target i, has been viewed until tl, i2 is chosen next by SELAG, and EXSA finds it impossible to schedule i2 within the current time period. A moments reflection yields that this may occur only when the local availability for i2 extends past the end of the current<br>time period. This cannot occur if the observation opportunities<br>are all contained within a time period, as was indicated would time period. This cannot occur if the observation opportunities are all contained within a time personnel assigned to thi be the case by the NASA planning  $\frac{1}{2}$  properties to  $\frac{1}{2}$  will not be used. It the Hence, if everything is in order step 7 will not be used. If the Observation Opportunity Files do not obey this constraint with respect to the Time Periods File, then step 7 will prevent the program from falling into a loop where it repeatedly chooses target i2 and then is unable to schedule an observation of it. If no such difficulties occur, then the SCHALG will exit on step 5.<br>The Main Algorithm, or MAINALG, produces a schedule for the

time interval  $(T_0, T_m)$ . The method is to generate 54 schedules time interval  $(T_0, T_m)$ . The method is then pick the best or for the first time period,  $(10, 11)$ , the next time period ( the objective function and processed to the next to form a sched The DESAG then fits these two schedules together to form a schedule for  $(T_0, T_2)$ . Proceeding in a similar spalain the following note for  $(T_0, T_m)$ . Before we proceed, we explain concerning partial schedules.

S<sub> $\ell$ </sub> or S<sub> $\ell$ </sub> ( $\alpha$ ,  $\beta$ ,  $\delta$ ,  $\gamma$ ) denotes a schedule for  $(T_{\ell-1}, T_{\ell})$ ,  $S_{\ell}$  denotes a schedule for  $(T_0, T_{\ell})$ ,  $S = S_m$  is the schedule for  $(T_O, T_m)$ .

The MAINALG is described as follows.

- 1. Let the time period (to, T) be  $(T_{\ell-1}, T_{\ell})$ ,  $\ell = 1$ . 2. Let the weight  $(\alpha, \beta, \tilde{\delta}, \tilde{\gamma})$  be  $(\omega_{11}^2, \omega_{12}, \omega_{13}, \omega_14)$ , = 1.
- 3. Send (to, 1) and  $(x, y, y)$  to Send
	- schedule  $\mathcal{S} \ell$  ( $\alpha$ ,  $\beta$ ,  $\gamma$

## $X_1$  -12  $X_2$

- 4. Evaluate 0 (S<sub> $\ell$ </sub> ( $\alpha$ ,  $\beta$ ,  $\delta$ ,  $\gamma$ )) over (to, T).
- 5. Go back to 2 and increase i by 1 until  $i = 54$ .
- 6. Choose S<sub>l</sub> from among the 54 trial schedules for  $(t_0, T)$ which maximizes  $0$  ( $\bar{S}_{\ell}$  ( $\alpha$ ,  $\beta$ ,  $\delta$ ,  $\gamma$ ))
- 7. Use the DESAG to adjoin S<sub>*f*</sub> to S<sub>*f*-1</sub> to form S<sub>*f*</sub>.
- 8. Go back to step 1 and increase until  $\ell = m$ .

A comment on observation requirements is in order. Since we are examining 54 trial schedules for each time period but only using the best one it is important to not write the program in such a way that it thinks all 54 schedules were performed. In other words, the requirement  $r_i$  should be decremented during each of the 54 trail schedules but revert to what it was at the start of the time period when the next trial schedule is to be computed. Then, of course, when the best schedule for the time period is obtained and adjoined to the previous partial schedule by DESAG, then the  $\mathbf{r}_i$ 's are diminished accordingly.

The algorithm described results in a scheduling sequence, say S, which has been constructed from the subschedules for the m<br>time periods. This needs to be presented in some fashion. One time periods. This needs to be presented in some fashion. method of presenting S would be as follows.

(il, to, tl) (i2 tl, t2) (i 3 t\_, t3) (iu, tu-l, tu)

In this scheme target il is scheduled between times to and  $t_1$ , target i2 is scheduled between times  $t_1$  and  $t_2$ , etcetera. The algorithm produces a schedule which automatically satisfies the two important constraints:

 $(t_{\ell-1}^{\dagger}, t_{\ell})$  is contained in an i<sub>l</sub>-window for all  $\ell = 1, ..., u$ . and !

$$
\mathsf{t}_{\ell-1}-\mathsf{t}_{\ell-1}\geq \mathsf{d}_{\mathtt{i}\ell-1}\mathsf{i}_{\ell}\,\,\text{all}\,\,\ell^{\mathtt{-}}\,\,2\,,\,\ldots\,,\,\,\mathsf{u}\,.
$$

It might also be useful to indicate the number of observances as well as the viewing time.

To evaluate the schedule we need to have an objective function to give a grade to the schedule. We define this as follows:

Grade = 
$$
0
$$
 (s) =  $\sum_{\ell=1}^{a} P_{i\ell}$  (t<sub>l</sub> - t<sub>l-1</sub>).

This grade is simply priority-weighted viewing time.

We also wish to have the <u>viewing times</u> displayed. For each  $i = 1, \ldots, n$ , we define

$$
V(i) = \sum_{i=i\ell} t_{\ell} - t_{\ell-1}.
$$

These quantities we would not wish to display, but it would be advantageous to be able to call them up if desired. The following six quantities should be displayed along with the schedule.

$$
V(100) = \sum_{i=101}^{148} V(i),
$$
  
\n
$$
V(200) = \sum_{i=201}^{213} V(i),
$$
  
\n
$$
V(300) = \sum_{i=301}^{335} V(i),
$$

$$
V(400) = \sum_{i=401}^{445} V(i),
$$
  
\n
$$
V(500) = \sum_{i=501}^{537} V(i),
$$
  
\n
$$
V = V(100) + V(200) + V(300) + V(400) + V(500)
$$

Note here that we are referring to the alternate numbering scheme and not to  $i = 1, \ldots, 178$ .

Another desired output is the weight sequence which produced each of the m best subschedules for the time periods. This will show the user which weights were more effective in generating schedules, and will lead to beneficial changes in the weight file. Eventuallythe number of entries in the weight file should be much less than 54. If a weight is never used it would be dropped from the weight file, where one which appeared many times would be bracketed closely by other weights. Finally,  $\frac{1}{2}$ effective weight file will result. This output could be present as an m-by-4 or 4-by-m matrix. It is worth pointing out that the overall schedule S is not a function of one particular weight as the subschedule for a time period is. Rather, the overall schedule is a function of the whole weight file rather than one particular weight. As a preliminary guess it seems plausible that each of the parameters  $\alpha$ ,  $\beta$ ,  $\delta$ ,  $\gamma$  could have two specified values. This would have the effect of cutting the running time of the program by two-thirds by reducing the number of trial schedules from 54 to 16.

In this section we discuss possible pitfalls in the program as well as suggestions for beneficial modifications. It was hoped that these matters may have been investigated after the algorithm was functioning on the VAX computer. This, however, proved to be impossible to achieve within a ten week period. A programmer has been working on putting the algorithm in the computer, but it was not functioning at the time this report was written. The single attempt to run the program to date was less than auspicious. The machine ran for nearly two hours without scheduling one target observance and then stopped due to programming difficulties. An examination of some of the quantities involved revealed, for example, that  $A$  (t, i) and  $\overline{B}$  (t, i) were computed to be the same quantity, which was erroneous. Initially it was planned that the method could be tested, then improved for two to three weeks. Hopefully the following comments may be of assistance to anyone attempting to use the methodology presented in this report, or any part thereof.

One possible source of difficulty lies in the SELAG. In step 3 of SELAG, the algorithm stops if there is no target available at the current time. The MAINALG then proceeds to the start of the next time period. Hence, if there was a "blank spot" in the middle of a time period where no target was available, the whole remaining portion of the time period would remain unscheduled. This would become more likely towards the end of the mission when more of the targets have their requirements satisfied. There are various ways around this problem if difficulty occurs in practice. For one thing, if there are many more targets listed than can possibly be observed, then this problem is unlikely to occur sinc the SELAG can always find a suitable target. Another method would be to include in the files a bogus target labelled "wait" which would be scheduled for one minute if nothing else was available. The "wait" target would of course have to have variable slew times for effective implementation. The comments about step 3 of SELAG apply equally well to step 3 of INSLA.

The DESAG might also cause difficulties. It is conceivable that the DESAG could unschedule a very long observation, thereby ruining the schedule for the previous time period. This would be as a result of the algorithm insisting on starting the initial observance in a time period exactly at the start of the period<br>rather than adding any necessary slew time. This feature was rather than adding any necessary slew time. included at the suggestion of the project engineers who indicated it was preferable to do all possible slewing during the Sun portions of the orbits, thereby saving the valuable Shade portions for viewing. There are ways around this problem if the difficulty occur in actual use. For one, the DESAG could be eliminated. Another approach would be for a secondary program that could be used after this program that would fill in any gaps. For example,

any gaps could be fed to SCHALG after the program had been run. A minor modification might be inserted specifying where the telescope was going to end up at the termination of a gap. Such a "scheduling over" method could be applied to the problem previous discussed regarding SELAG and INSLA.

A feature which has been suggested is a variable requestedtime capability. It has been remarked that when a principal investigator specifies a value of si, say for example 30 minute; that what is actually desired is at least 30 minutes, but as much more as can be scheduled consecutively. If that turns out to be a common occurrence, it would be advantageous to have the capability of entering a value of 30+ rather than 30 for si.

Another area of investigation we will label as "grouping". The telescope mount has a capability of gimballing some 17 degrees. It is preferable to use the gimbal mechanism whenever possible to re-aim the telescope since it slews much faster, and it is more efficient to utilize the telescope mount apparatus than to slew by maneuvering the entire Orbiter. To take advantage of this capability it would be first necessary to identify groups of experiments which are in the same portion of the sky (i.e., within 17 degrees of a central point), and all of which can be viewed during some specified time interval. These groups could be identified by the use of some auxiliary software which would examine the Observation Opportunity File and the Angular Distance File. Once these intervals and groups are identified they can be fed as time periods to SCHALG. It would also be necessary to make an adjustment in the Slew Time File to compensate for the faster slew rate of the telescope mount. The identified groups would then be scheduled, using SCHALG, and then the remaining time periods could be scheduled.